### *Memento per le nuove procedure di segnalazione*

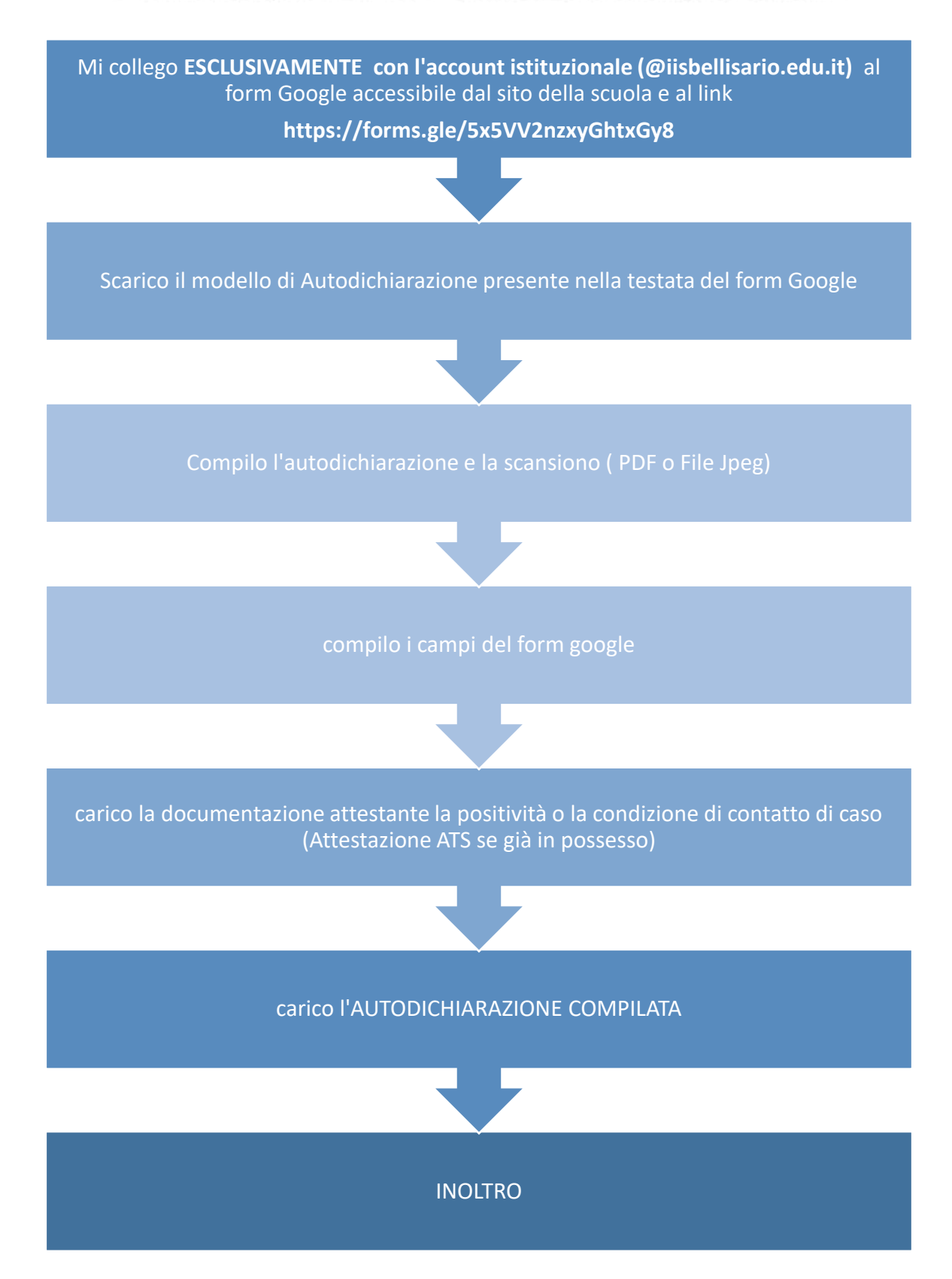

# le nuove regole della quarantena

# **SE SEI POSITIVO**

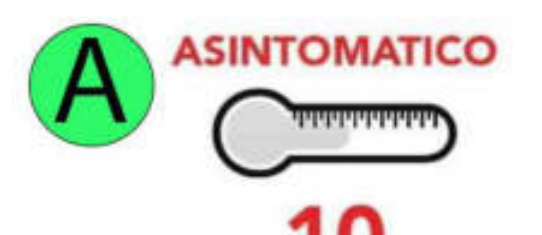

giorni di isolamento, ridotti a 7 nel caso di booster o completato ciclo vaccinale da meno di 120 giorni e con tampone finale negativo

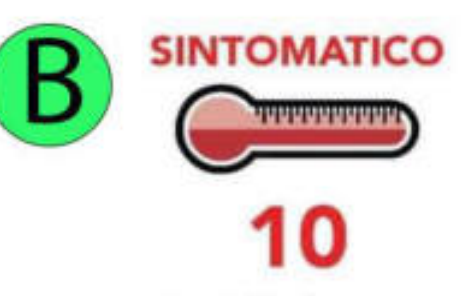

giorni di isolamento dalla comparsa dei sintomi, con tampone finale negativo

# SE HAI AVUTO CONTATTO STRETTO **CON UN POSITIVO**

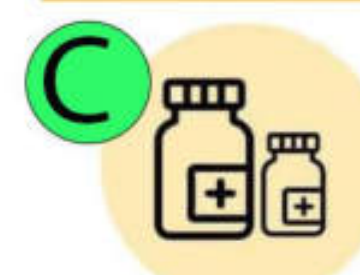

**VACCINATO CON 2 DOSI** 

da più di 4 mesi o quarito da covid da più di 4 mesi

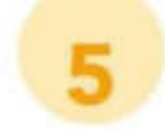

giorni di isolamento con tampone finale negativo

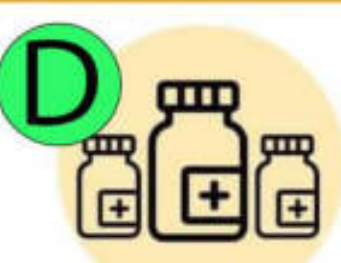

#### **VACCINATO CON 3 DOSI**

o doppia dose da meno di 4 mesi o guarito da covid da meno di 4 mesi

#### **NIENTE QUARANTENA** (se asintomatici)

ma 10 giorni con obbligo di mascherina Fpp2 e 5 giorni di auto sorveglianza

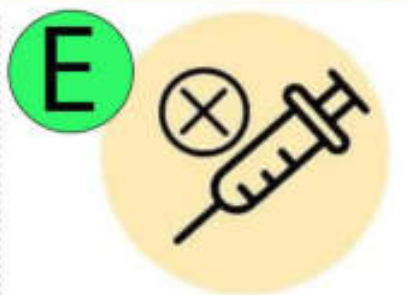

#### **NON VACCINATO**

o non concluso il ciclo vaccinale primario (una sola dose)o concluso il ciclo vaccinale primario da meno di 14 giorni

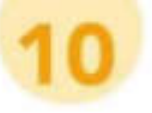

giorni di guarantena con tampone finale negativo

SI RINGRAZIA L'ANCITOSCANA PER L'INFOGRAFICA

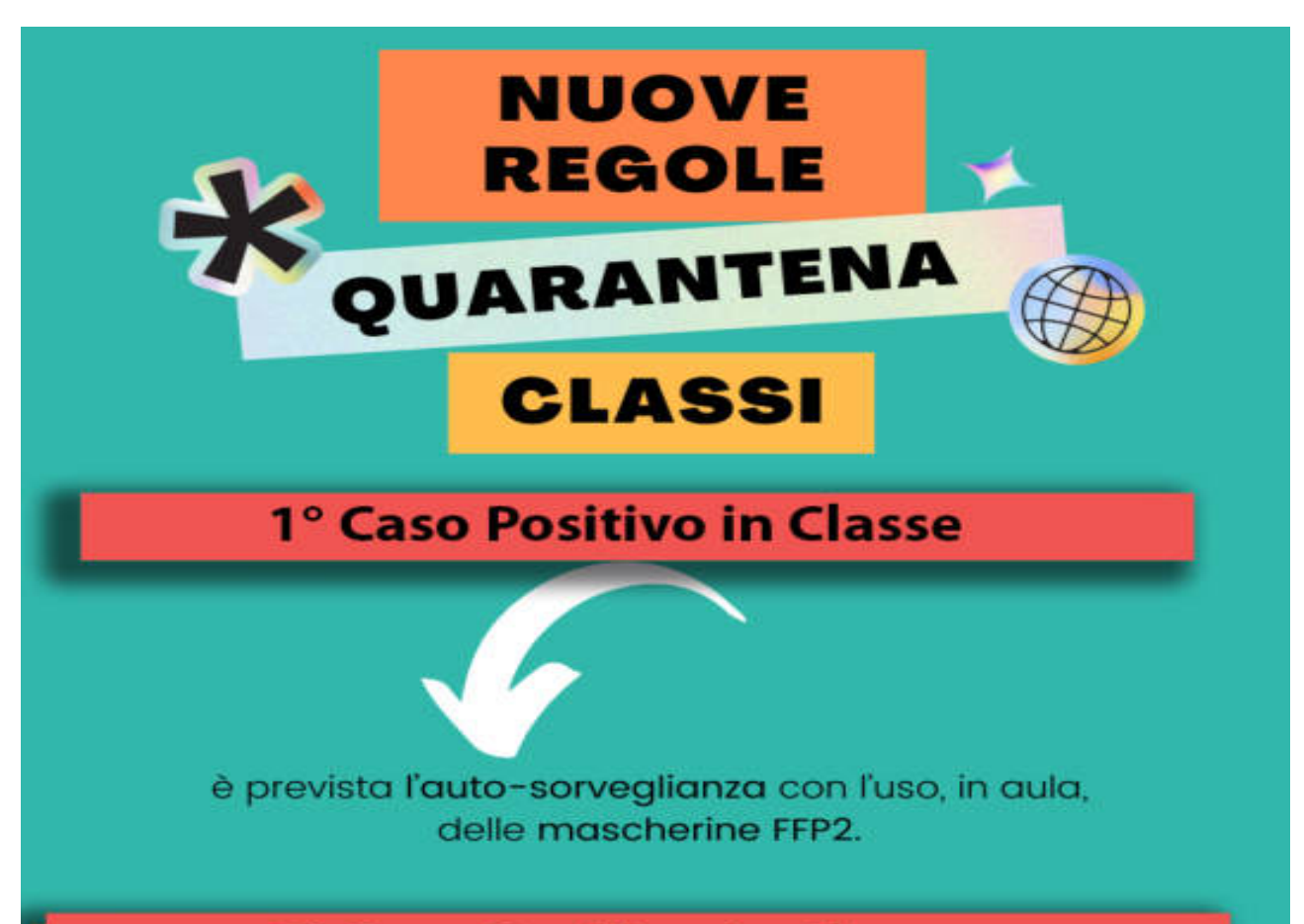

## 2° Caso Positivo in Classe

per coloro che non abbiano concluso il ciclo vaccinale primario da meno di centoventi giorni. che non siano quariti da meno di centoventi giorni e ai quali non sia stata somministrata la dose di richiamo,

si applica la didattica digitale integrata per la durata di dieci giorni. per gli altri soggetti, che diano dimostrazione di aver effettuato il ciclo vaccinale o di essere quariti nei termini summenzionati (ovvero prima dei 120 giorni)

si applica l'autosorveglianza con l'utilizzo di mascherine di tipo FFP2;

## 3° Caso Positivo in Classe

con tre casi nella stessa classe è prevista la DAD per dieci giorni per tutti.